# <span id="page-0-0"></span>**Site web en développement**

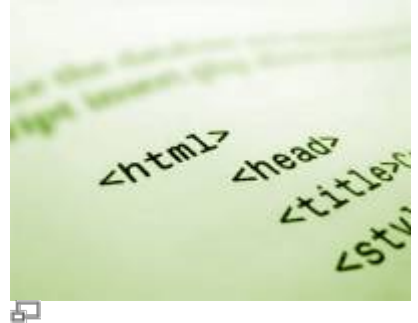

Code source HTML.

Si vous avez un site web en cours de développement, il y a plusieurs éléments à prendre connaissance afin de rendre la démarche plus aisée de part et d'autre. Nous en avons rassemblé quelques-un dans les pages de cette section.

## **Dans cette catégorie**

## **[Site web en développement](#page-0-0)**

- **[Voir un site en développement](https://wiki.kajoom.ca/site_web/developpement/voir_site_test/start)**
	- [Voir un site en développement dissimulé par relation domaine/IP sur Mac OS](https://wiki.kajoom.ca/site_web/developpement/voir_site_test/macos)
	- [Voir un site en développement dissimulé par relation domaine/IP sur Windows](https://wiki.kajoom.ca/site_web/developpement/voir_site_test/windows)

## **Effacer le cache d'un site**

## **Voir aussi :**

- [Site Web](https://wiki.kajoom.ca/site_web/start)
- [Hébergement Web](https://wiki.kajoom.ca/hebergement_web/start)

## **Services reliés**

- [kajoom.ca/services/conception](http://www.kajoom.ca/services/conception)
- [kajoom.ca/services/hebergement](http://www.kajoom.ca/services/hebergement)

From: <https://wiki.kajoom.ca/> - **Documentation de KAJOOM**

Permanent link: **[https://wiki.kajoom.ca/site\\_web/developpement/start?rev=1611940429](https://wiki.kajoom.ca/site_web/developpement/start?rev=1611940429)**

Last update: **2021/01/29 12:13**

 $\pmb{\times}$